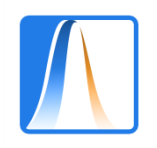

Técnicas de Inferencia Estadística II

## Primera prueba parcial

Alumno: \_\_\_\_\_\_\_\_\_\_\_\_\_\_\_\_\_\_\_\_\_\_\_\_\_\_\_\_\_\_\_\_\_\_\_\_\_\_\_\_

Grupo: \_\_\_\_\_\_\_\_\_ Fecha: \_\_\_\_\_\_\_\_\_\_\_\_\_\_

**Ejercicio 1.** Un estudio sobre el efecto de la cafeína en el metabolismo muscular utilizó dieciocho voluntarios varones a los que se les realizaron pruebas de ejercicio en los brazos. Nueve de los hombres fueron seleccionados al azar para tomar una cápsula que contenía cafeína pura una hora antes de la prueba. Los otros hombres recibieron una cápsula de placebo. Durante cada ejercicio se midió la relación de intercambio respiratorio (RER) del sujeto. RER es la relación de CO2 producido a O2 consumido y es un indicador de si la energía se obtiene de carbohidratos o grasas. La pregunta de interés para el experimentador fue si, en promedio, la cafeína cambia el RER. La tabla siguiente muestra los datos:

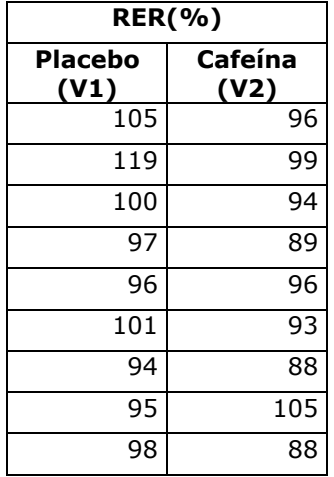

a) Realice un contraste de igualdad de medias del indicador RER entre las personas que reciben cafeína y las que reciben placebo. Plantee las hipótesis nula y alternativa, así como los supuestos necesarios para garantizar la validez del contraste. Utilice α=0.05. Calcule e interprete el p-valor. (2 puntos)

El contraste pedido es  $\frac{H_0: \mu_P = \mu_C}{H_1: \mu_P \neq \mu_C}$  donde  $\mu_P$  es la media del indicador en personas que reciben placebo y  $\mu_c$  en las que reciben una cápsula de cafeína.

Los supuestos necesarios para realizar este contraste son: (i) independencia de las muestras y observaciones; (ii) los indicadores en ambos grupos se distribuyen normales. Notar que el número de individuos en cada grupo es 9, por tanto, muy inferior a 30.

```
El contraste en R sería:
```

```
> t.test(DataRER$V1, DataRER$V2, alternative = "two.sided", paired = FALSE, 
                                                             var.equals = FA(SE)Welch Two Sample t-test
data: DataRER$V1 and DataRER$V2
t = 1.9948, df = 14.624, p-value = 0.06505
alternative hypothesis: true difference in means is not equal to 0
95 percent confidence interval:
 -0.4490961 13.1157627
```
Por tanto, el p-valor = 0.06505 >  $\alpha$ =0.05 y no rechazaríamos la hipótesis nula, esto es, no hay evidencia suficiente en contra de la igualdad de medias del indicador en los dos grupos.

b) Podría ocurrir que el investigador solo esté interesado en saber si la 'cafeína reduce el RER'. Realice el contraste unilateral correspondiente. Plantee las hipótesis nula y alternativa, así como los supuestos necesarios para garantizar la validez del contraste. Utilice α=0.05. Calcule e interprete el p-valor. (2 puntos)

En este apartado, nos piden el contraste  $\frac{H_0: \mu_P = \mu_C}{H_1: \mu_P > \mu_C}$ , donde  $\mu_P$  y  $\mu_C$  tienen el mismo significado que en el apartado a). Los supuestos necesarios son los mismos que en a).

El contraste en R sería:

```
> t.test(DataRER$V1, DataRER$V2, alternative = "greater", paired = FALSE,
                                                                \text{var.equals} = \text{FALSE}Welch Two Sample t-test
data: DataRER$V1 and DataRER$V2
t = 1.9948, df = 14.624, p-value = 0.03252
alternative hypothesis: true difference in means is greater than 0
95 percent confidence interval:<br>0.7580791 Thf
 0.7580791
```
Por tanto, el p-valor = 0.03252 < α=0.05 y rechazaríamos la hipótesis nula, esto es, concluiríamos que la cafeína reduce el RER.

c) Realice el contraste de igualdad de varianzas. Plantee las hipótesis nula y alternativa, así como los supuestos necesarios para garantizar la validez del contraste. Utilice α=0.05. Calcule e interprete el p-valor. (1 punto)

El contraste pedido es  $H_0: \sigma_P^2 = \sigma_C^2$  $H_1$ :  $\sigma_P^2 = \sigma_C^2$  donde  $\sigma_P^2$  es la varianza del grupo que recibe placebo y  $H_1$ :  $\sigma_P^2 \neq \sigma_C^2$  $\sigma_{\mathcal{C}}^2$  es la varianza del grupo que recibe cafeína.

Los supuestos necesarios para realizar este contraste: (i) independencia de las muestras y observaciones; (ii) los indicadores deben distribuirse normales. Notar que estamos contrastando varianzas y por tanto el supuesto de normalidad no puede eludirse independientemente de los tamaños de las muestras.

El contraste en R sería:

```
> var.test(DataRER$V1,DataRER$V2)
```
F test to compare two variances

data: DataRER\$V1 and DataRER\$V2 F = 1.8852, num df = 8, denom df = 8, p-value = 0.3886 alternative hypothesis: true ratio of variances is not equal to 1 95 percent confidence interval: 0.4252309 8.3573998

Por tanto, el p-valor = 0.3886 >  $\alpha$ =0.05 y no rechazaríamos la hipótesis nula, esto es, no hay evidencia suficiente en contra de la igualdad de varianzas.

NOTA: *No es necesario realizar los apartados a) y b) suponiendo que las varianzas son iguales. Recordad que hay estudios que concluyen que utilizar el procedimiento del contraste de Welsh es preferible a un procedimiento donde se realizan dos contrastes, es decir, primero el contraste de varianzas y a continuación un contraste de medias que tenga en cuenta el resultado del contraste de varianzas.* 

**Ejercicio 2.** Se desea contrastar si la media de los tiempos de ejecución de una tarea disminuye con la experiencia del trabajador/a. Para ello se toma una muestra al azar de n=20 trabajadores/as recién contratados/as se miden sus tiempos y tras un año de contrato se vuelven a medir los tiempos. El contraste a realizar es:

$$
H_0: \mu_N = \mu_E
$$
  

$$
H_0: \mu_N > \mu_E
$$

donde  $\mu_N$  es la media de los tiempos en trabajadores/as noveles y  $\mu_F$  en trabajadores/as con una experiencia de un año.

- a) Se proponen las siguientes regiones para realizar el contraste anterior:
	- i.  $R_1 = \left\{ \frac{\bar{x}-\bar{y}}{\sqrt{S^2}} \right\}$  $\sqrt{S_D^2}$  $\boldsymbol{n}$  $> k_1$   $\},$  donde  $\bar{X}$  es la media en la muestra de trabajadores/as al inicio del

contrato,  $\bar{Y}$  es la media en la muestra de trabajadores/as tras un año de experiencia y  $\,S^2_D$  es la cuasi-varianza de la diferencia entre los tiempos al principio y tras un año de experiencia, es decir,  $D = X - Y$ .

ii. 
$$
R_2 = \left\{ \frac{\bar{x} - \bar{Y}}{\sqrt{\frac{S_D^2}{n}}} < k_2 \right\}
$$
, con  $\bar{X}$ ,  $\bar{Y}$  y  $S_D^2$  como en la región  $R_1$ .

Obtenga  $k_1$  y  $k_2$  tales que las regiones tengan un tamaño igual a α. (1 punto)

Lo que nos piden es calcular  $k_1$  tal que se cumpla:

$$
\Pr\{R_1|H_0\} = \Pr\{\frac{\bar{x}-\bar{y}}{\sqrt{\frac{S_D^2}{n}}} > k_1|H_0\} = \alpha.
$$

Sabemos que, bajo los supuestos de independencia de los individuos, normalidad de los tiempos de ejecución y teniendo en cuenta que al mismo individuo se le mide al principio y al final (muestras pareadas), podemos decir que  $\frac{\bar{X}-\bar{Y}}{\sqrt{2}}$  $\sqrt{\frac{S_D^2}{}}$  $\boldsymbol{n}$ se distribuye como una  $t_{n-1} = t_{19}$ . Por tanto, si tomamos  $k_1 = t_{19,\alpha}$  sabemos que cumple la condición del tamaño.

Con los mismos argumentos, llegaremos a que  $k_2 = -t_{19,\alpha}$ .

b) ¿Cuál de las dos regiones tiene una mayor potencia? Justifique su respuesta. (2 puntos)

Tenemos que calcular la potencia de cada una de las regiones:

$$
\Pr\{R_1|H_1\} = \Pr\left\{\frac{\bar{X} - \bar{Y}}{\sqrt{\frac{S_D^2}{n}}} > t_{19,\alpha} | H_1 \right\} = \Pr\left\{\frac{\bar{X} - \bar{Y}}{\sqrt{\frac{S_D^2}{n}}} - \frac{\mu_N - \mu_E}{\sqrt{\frac{S_D^2}{n}}} > t_{19,\alpha} - \frac{\mu_N - \mu_E}{\sqrt{\frac{S_D^2}{n}}} | H_1 \right\},\right\}
$$

Donde hemos restado  $\frac{\mu_N - \mu_E}{\sqrt{2}}$  $\frac{N-\mu_E}{\sqrt{S_D^2}}$ para que la expresión a la izquierda tenga una distribución  $\boldsymbol{n}$ conocida ( $t_{19}$ ). Por otra parte, debemos darnos cuenta que la diferencia  $\mu_N - \mu_E$  es positiva bajo  $H_1$  y, por tanto,  $t_{19,\alpha} - \frac{\mu_N - \mu_E}{\sqrt{c^2}}$  $\frac{N-\mu_E}{S_D^2}$  es menor que  $t_{19,\alpha}$ . Mientras mayor sea la  $\boldsymbol{n}$ 

diferencia  $\mu_N - \mu_E$  menor será la parte derecha de la desigualdad, por tanto, tenemos que la potencia empieza en α y va creciendo hasta 1 cuando la diferencia tiende a +∞.

El mismo argumento nos lleva a concluir que la potencia de la región  $R_2$  empieza en  $\alpha$  y va disminuyendo hasta 0 cuando la diferencia tiende a +∞.

Debemos notar que en  $R_1$  tenemos  $Pr{t_{19} > t_{19,\alpha} - Diff}$  mientras que en  $R_2$  tenemos  $Pr{t_{19} < -t_{19,\alpha} - Dif}.$ 

**Ejercicio 3.** Se realiza un estudio para comprobar si el colesterol (LDL) se redujo después de usar una determinada marca de margarina como parte de una dieta baja en grasas y colesterol. En el archivo <Cholesterol.csv> tenemos los datos de 18 individuos que han hecho la dieta durante 8 semanas.

La siguiente salida de R muestra la lectura y un resumen estadístico básico:

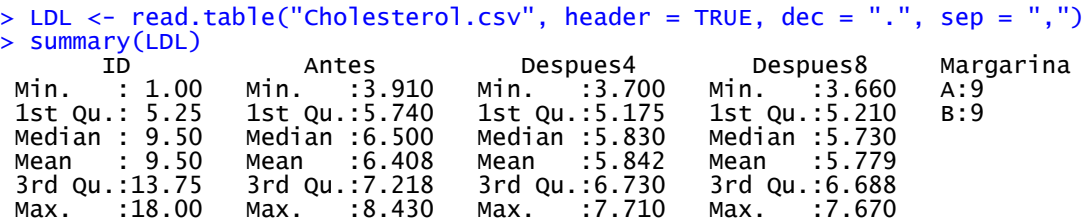

Donde ID es un identificador, Antes corresponde al nivel de LDL antes de la dieta, Despues4 y Despues8 a los niveles después de 4 y 8 semanas y Margarina al tipo de margarina consumida.

a) Si los niveles de LDL son superiores a 4,9 mmol/l se considera que el nivel del colesterol es muy alto. Contraste si la media del nivel de LDL, después de 8 semanas, es superior a 4,9 mmol/l. Plantee las hipótesis nula y alternativa, así como los supuestos necesarios para garantizar la validez del contraste. Utilice α=0.05. Calcule e interprete el p-valor. (2 puntos)

El contraste que nos piden es  $H_0: \mu_{DB} = 4.9$  $H_1: \mu_{D8} > 4.9$ , donde  $\mu_{D8}$  es la media del nivel de colesterol después de 8 semanas.

Los supuestos que necesitamos son (i) independencia entre los individuos y (ii) los niveles de colesterol deben seguir la misma distribución normal.

El contraste en R sería:

```
> t.test(LDL$Despues8, alternative = "greater", mu = 4.9)
 One Sample t-test
data: LDL$Despues8
t = 3.3839, df = 17, p-value = 0.001764
alternative hypothesis: true mean is greater than 4.9
95 percent confidence interval:
 5.327073 Inf
```
Por tanto, el p-valor = 0.001764 < α=0.05 y rechazaríamos la hipótesis nula, esto es, el nivel medio de colesterol después de 8 semanas es superior a 4,9.

NOTA 1: Fijaos en que ponemos mu = 4.9 en la instrucción t.test.

NOTA 2: Hay que darse cuenta que el contraste que se pide es sobre el nivel de colesterol después de 8 semanas no sobre si la dieta reduce el nivel de colesterol en 8 semanas.

## ANEXOS del Ejercicio 1.

```
> DataRER <- read.table("rer.csv",sep=",")
 mean(DataRER$V1)
[1] 100.5556
 > mean(DataRER$V2)
[1] 94.22222
 > sd(DataRER$V1)
[1] 7.699206
> sd(DataRER$V2)
[1] 5.607535
> cov(DataRER)
 V1 V2
V1 59.27778 12.86111
V2 12.86111 31.44444
> var.test(DataRER$V1,DataRER$V2)
        F test to compare two variances
data: DataRER$V1 and DataRER$V2
F = 1.8852, num df = 8, denom df = 8, p-value = 0.3886
alternative hypothesis: true ratio of variances is not equal to 1
95 percent confidence interval:
 0.4252309 8.3573998
> t.test(DataRER$V1, DataRER$V2, alternative = "two.sided", paired = TRUE)
        Paired t-test
data: DataRER$V1 and DataRER$V2
t = 2.3567, df = 8, p-value = 0.0462
alternative hypothesis: true difference in means is not equal to 0
95 percent confidence interval:
 0.1361334 12.5305332
> t.test(DataRER$V1, DataRER$V2, alternative = "two.sided", paired = FALSE, var.equal = FALSE)
        Welch Two Sample t-test
data: DataRER$V1 and DataRER$V2
t = 1.9948, df = 14.624, p-value = 0.06505
alternative hypothesis: true difference in means is not equal to 0
95 percent confidence interval:
 -0.4490961 13.1157627
> t.test(DataRER$V1, DataRER$V2, alternative = "two.sided", paired = FALSE, var.equal = TRUE)
        Two Sample t-test
data: DataRER$V1 and DataRER$V2
t = 1.9948, df = 16, p-value = 0.06339
alternative hypothesis: true difference in means is not equal to 0
95 percent confidence interval:
 -0.3972398 13.0639064
> t.test(DataRER$V1, DataRER$V2, alternative = "less", paired = TRUE)
        Paired t-test
data: DataRER$V1 and DataRER$V2
t = 2.3567, df = 8, p-value = 0.9769
alternative hypothesis: true difference in means is less than 0
95 percent confidence interval:
      -Inf 11.33072
> t.test(DataRER$V1, DataRER$V2, alternative = "less", paired = FALSE, var.equal = FALSE)
        Welch Two Sample t-test
data: DataRER$V1 and DataRER$V2
t = 1.9948, df = 14.624, p-value = 0.9675
alternative hypothesis: true difference in means is less than 0
95 percent confidence interval:
      -Inf 11.90859
```
> t.test(DataRER\$V1, DataRER\$V2, alternative = "less", paired = FALSE, var.equal = TRUE) Two Sample t-test data: DataRER\$V1 and DataRER\$V2 t = 1.9948, df = 16, p-value = 0.9683 alternative hypothesis: true difference in means is less than 0 95 percent confidence interval: -Inf 11.87641 > t.test(DataRER\$V1, DataRER\$V2, alternative = "greater", paired = TRUE) Paired t-test data: DataRER\$V1 and DataRER\$V2 t = 2.3567, df = 8, p-value = 0.0231 alternative hypothesis: true difference in means is greater than 0 95 percent confidence interval:<br>1.335948 Thf  $1.335948$ > t.test(DataRER\$V1, DataRER\$V2, alternative = "greater", paired = FALSE, var.equal = FALSE) Welch Two Sample t-test data: DataRER\$V1 and DataRER\$V2 t = 1.9948, df = 14.624, p-value = 0.03252 alternative hypothesis: true difference in means is greater than 0 95 percent confidence interval: 0.7580791 Inf > t.test(DataRER\$V1, DataRER\$V2, alternative = "greater", paired = FALSE, var.equal = TRUE) Two Sample t-test data: DataRER\$V1 and DataRER\$V2 t = 1.9948, df = 16, p-value = 0.03169 alternative hypothesis: true difference in means is greater than 0 95 percent confidence interval: 0.7902566 Inf ANEXOS del Ejercicio 3. > mean(LDL\$Despues8-LDL\$Antes) > mean(LDL\$Despues8)  $[1] -0.6288889$ <br>> mean(LDL\$Antes) > mean(LDL\$Antes) > sd(LDL\$Despues8-LDL\$Antes) [1] 0.1785197<br>> sd(LDL\$Antes) > sd(LDL\$Despues8) > sd(LDL\$Antes) [1] 1.101912 > t.test(LDL\$Despues8, alternative = "greater") One Sample t-test data: LDL\$Despues8 t = 22.25, df = 17, p-value = 2.602e-14 alternative hypothesis: true mean is greater than 0 95 percent confidence interval:<br>5.327073 Thf 5.327073  $> t.test(LDL$Despues8, alternative = "greater", mu = 4.9)$ One Sample t-test data: LDL\$Despues8 t = 3.3839, df = 17, p-value = 0.001764 alternative hypothesis: true mean is greater than 4.9 95 percent confidence interval:<br>5.327073 Inf 5.327073 > t.test(LDL\$Despues8, alternative = "less") One Sample t-test data: LDL\$Despues8  $t = 22.25$ , df = 17, p-value = 1 alternative hypothesis: true mean is less than 0 95 percent confidence interval: -Inf 6.230705

 $> t.test(LDL$Despues8, alternative = "less", mu = 4.9)$ One Sample t-test data: LDL\$Despues8 t = 3.3839, df = 17, p-value = 0.9982 alternative hypothesis: true mean is less than 4.9 95 percent confidence interval: -Inf 6.230705 > t.test(LDL\$Despues8, LDL\$Antes, alternative = "less", paired = TRUE) Paired t-test data: LDL\$Despues8 and LDL\$Antes t = -14.946, df = 17, p-value = 1.639e-11 alternative hypothesis: true difference in means is less than 0 95 percent confidence interval: -Inf -0.5556906 > t.test(LDL\$Despues8, LDL\$Antes, alternative = "greater", paired = TRUE) Paired t-test data: LDL\$Despues8 and LDL\$Antes t = -14.946, df = 17, p-value = 1 alternative hypothesis: true difference in means is greater than 0 95 percent confidence interval: -0.7020872 Inf